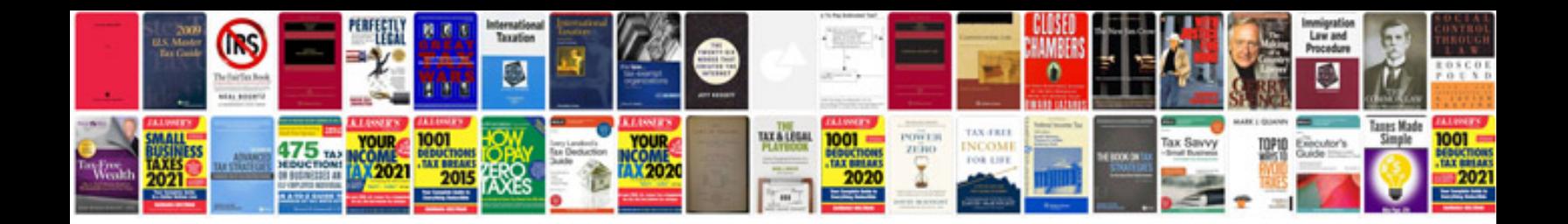

W 9 irs form

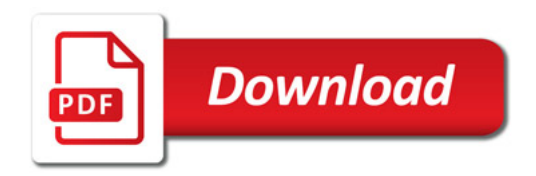

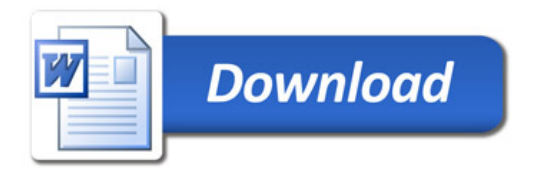